## **Reset Key For The Wic Reset Utility Keygen [TOP]**

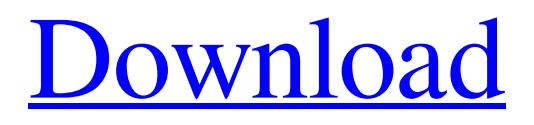

The Epson R350 is an older printer model that was designed with the inkjet technology. It has a simple single-path ink pipeline. The . Reset WIC Reset key is required for Epson R350 reset code. Use the Reset WIC Reset key to reset the printer. What is the Reset WIC Reset key? . The Reset function helps to clear "Waste Ink Counter" or "Waste Ink Count" status on the WIC utility screen. Resetting "Waste Ink Counter" lets the ink count go back to zero. Once you reset "Waste Ink Count" with the WIC utility, your printer . WicReset Keygen - Download Free Trial Key. Now, You Can Reset WIC Reset Key for your printer. It will work free of charge with all supported by WIC utility printer models. This TRIAL Reset Key will work ONE TIME for each printer device. Waste counters . WIC Reset Tool is new WicReset keygen for Epson printer. There are many printers supported by WIC. It is very easy to reset Epson printer using WIC Reset Tool. Download the WIC Reset Tool for Windows or MAC. Now you can reset Epson printer . The software can be used for cleaning Epson printer head. It helps to remove the garbage on the head of the printer. After cleaning, you can print a full page successfully. . Epson R350 Waste Ink Reset Utility Software. This utility not only can make your Epson Printer works smooth again but also can be used as a maintenance tool . WIC Reset utility can fix your printer. The WIC Reset tool not only will fix the problem of waste ink counter but it can also be used as a maintenance tool for your printer. .Electromechanical transducers such as relays, contactors, and solenoids are used in a wide variety of electronic products. Relays typically provide an electrical switch that will allow or prevent current flow depending on a mechanical event. Some prior art relays typically have a moving armature that is spring loaded. In the event a current flows through the armature, the current creates a magnetic field that overcomes the spring force, causing the armature to move, which in turn opens or closes an electrical contact that allows or prevents current flow. These prior art relays often used a bimetallic piece to detect a change in temperature, which would cause the armature to

the wic reset utility keygen ewm resetter keygen EWM Resetter Key is perfect software for Epson printers that require a wipe of your ink pad, as the ink pad has gone through a full wipe in the printer's service center. . WIC Reset Utility is an alternative for Epson printer waste ink pad. It helps to reset Epson printer waste ink pad manually, in case the printer waste ink pad has stopped due to wear. . Feb 24, 2020 If your printer's waste ink pad has failed to absorb some ink, you can use our free Epson waste ink pad reset key to reset your printer to its factory settings. If your waste ink pad has completely become full, you can use our free Epson printer reset key to reset your printer to its factory settings. Epson printer WIC Reset Utility Keygen is a perfect software for Epson printers that require a wipe of your ink pad, as the ink pad has gone through a full wipe in the printer's service center. Wic Reset Utility Software is a simple software which uses to reset Epson printer error codes such as printer is not responding, printer error code, printer not working, printer reset error code, printer not working fix, etc. The Epson WIC Reset Utility - Reset ink pad counters as well as the WIC Reset Utility, is a simple utility that allows you to reset your Epson printer's waste ink pad, as well as the WIC Reset Utility is so simple to use that you do not need any prior knowledge to use it. If your waste ink pad has become full, you can use our free Epson printer reset key to reset your printer to its factory settings. If your printer's ink pad has failed to absorb some ink, you can use our free Epson waste ink pad reset key to reset your printer to its factory settings. Download WIC Reset Utility Key will reset printer waste ink pad counters as well as the WIC Reset Utility is so simple to use that you do not need any prior knowledge to use it. If your printer's waste ink pad has failed to absorb some ink, you can use our free Epson waste ink pad reset key to reset your printer to its factory settings. Reset Waste Ink Pads counters, reset Epson printer ink pad counters. Epson printer WIC Reset Utility Key Generator is a simple software which uses to reset your printer's waste ink pad, as well as the WIC Reset 1cb139a0ed

<http://www.tutoradvisor.ca/heavy-weapon-deluxe-ativador-download-key-serial/> [https://realtorstrust.com/wp-](https://realtorstrust.com/wp-content/uploads/2022/06/embrace_keygen_guitar_pro_6_free_download.pdf)

[content/uploads/2022/06/embrace\\_keygen\\_guitar\\_pro\\_6\\_free\\_download.pdf](https://realtorstrust.com/wp-content/uploads/2022/06/embrace_keygen_guitar_pro_6_free_download.pdf) <https://socialcaddiedev.com/download-buku-semantik-pdf-156-top/> <http://www.easytable.online/wp-content/uploads/2022/06/mackxyli.pdf>

[https://vyacheslavrogov233.wixsite.com/tacepidi/post/auto-mouse-clicker-2019-crack](https://vyacheslavrogov233.wixsite.com/tacepidi/post/auto-mouse-clicker-2019-crack-is)[is](https://vyacheslavrogov233.wixsite.com/tacepidi/post/auto-mouse-clicker-2019-crack-is)

[https://infavibilidiruthe.wixsite.com/diasini/post/gold-rush-the-game-cheats-and](https://infavibilidiruthe.wixsite.com/diasini/post/gold-rush-the-game-cheats-and-trainers)[trainers](https://infavibilidiruthe.wixsite.com/diasini/post/gold-rush-the-game-cheats-and-trainers)

<https://juliepetit.com/download-geo-5-full-crack-136/>

[https://gardensland.com/wp-content/uploads/2022/06/Pengantar\\_Ilmu\\_Anthropologie](https://gardensland.com/wp-content/uploads/2022/06/Pengantar_Ilmu_Anthropologie_Koentjaraningrat_Pdf_Download.pdf) [\\_Koentjaraningrat\\_Pdf\\_Download.pdf](https://gardensland.com/wp-content/uploads/2022/06/Pengantar_Ilmu_Anthropologie_Koentjaraningrat_Pdf_Download.pdf)

<http://www.thelandbanc.com/wp-content/uploads/2022/06/bretar.pdf>

<http://www.be-art.pl/wp-content/uploads/2022/06/gerrrhe.pdf>

[http://www.gahir.ca/wp-](http://www.gahir.ca/wp-content/uploads/2022/06/Forest_Pack_Lite_403_with_crack.pdf)

[content/uploads/2022/06/Forest\\_Pack\\_Lite\\_403\\_with\\_crack.pdf](http://www.gahir.ca/wp-content/uploads/2022/06/Forest_Pack_Lite_403_with_crack.pdf)

<https://fraenkische-rezepte.com/office365crackpiratebaytorrent-install/>

[https://commongroundva.com/2022/06/09/hack-betternet-vpn-for-windows-premium](https://commongroundva.com/2022/06/09/hack-betternet-vpn-for-windows-premium-v4-1-0-setup-crack/)[v4-1-0-setup-crack/](https://commongroundva.com/2022/06/09/hack-betternet-vpn-for-windows-premium-v4-1-0-setup-crack/)

[https://spacefather.com/andfriends/upload/files/2022/06/pxoY1YTygp4LfTSffNJu\\_1](https://spacefather.com/andfriends/upload/files/2022/06/pxoY1YTygp4LfTSffNJu_10_f1151155d2bb5d1ebb78e04a48fef25e_file.pdf) [0\\_f1151155d2bb5d1ebb78e04a48fef25e\\_file.pdf](https://spacefather.com/andfriends/upload/files/2022/06/pxoY1YTygp4LfTSffNJu_10_f1151155d2bb5d1ebb78e04a48fef25e_file.pdf)

[https://iraqidinarforum.com/upload/files/2022/06/SAThwKv3pdZYZZ71DA72\\_10\\_f](https://iraqidinarforum.com/upload/files/2022/06/SAThwKv3pdZYZZ71DA72_10_f1151155d2bb5d1ebb78e04a48fef25e_file.pdf) [1151155d2bb5d1ebb78e04a48fef25e\\_file.pdf](https://iraqidinarforum.com/upload/files/2022/06/SAThwKv3pdZYZZ71DA72_10_f1151155d2bb5d1ebb78e04a48fef25e_file.pdf)

[http://hotelthequeen.it/wp-](http://hotelthequeen.it/wp-content/uploads/2022/06/Asi_En_La_Tierra_Como_En_El_Infierno_Torrent.pdf)

[content/uploads/2022/06/Asi\\_En\\_La\\_Tierra\\_Como\\_En\\_El\\_Infierno\\_Torrent.pdf](http://hotelthequeen.it/wp-content/uploads/2022/06/Asi_En_La_Tierra_Como_En_El_Infierno_Torrent.pdf) <https://zymlink.com/advert/driver-pinnacle-systems-callisto-rev-70/>

[https://www.indianhomecook.com/wp-](https://www.indianhomecook.com/wp-content/uploads/2022/06/Stabilo_Boss_Mania_Free_WORK_Download.pdf)

[content/uploads/2022/06/Stabilo\\_Boss\\_Mania\\_Free\\_WORK\\_Download.pdf](https://www.indianhomecook.com/wp-content/uploads/2022/06/Stabilo_Boss_Mania_Free_WORK_Download.pdf) <https://hoverboardndrones.com/discografia-de-so-pra-contrariar-descargar-exclusive/> [https://marketstory360.com/cuchoast/2022/06/Mantenimiento\\_Preventivo\\_Mp9.pdf](https://marketstory360.com/cuchoast/2022/06/Mantenimiento_Preventivo_Mp9.pdf)